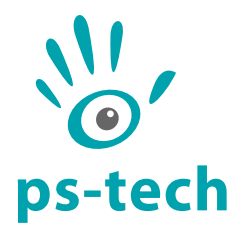

# **PST Classic SDK Manual**

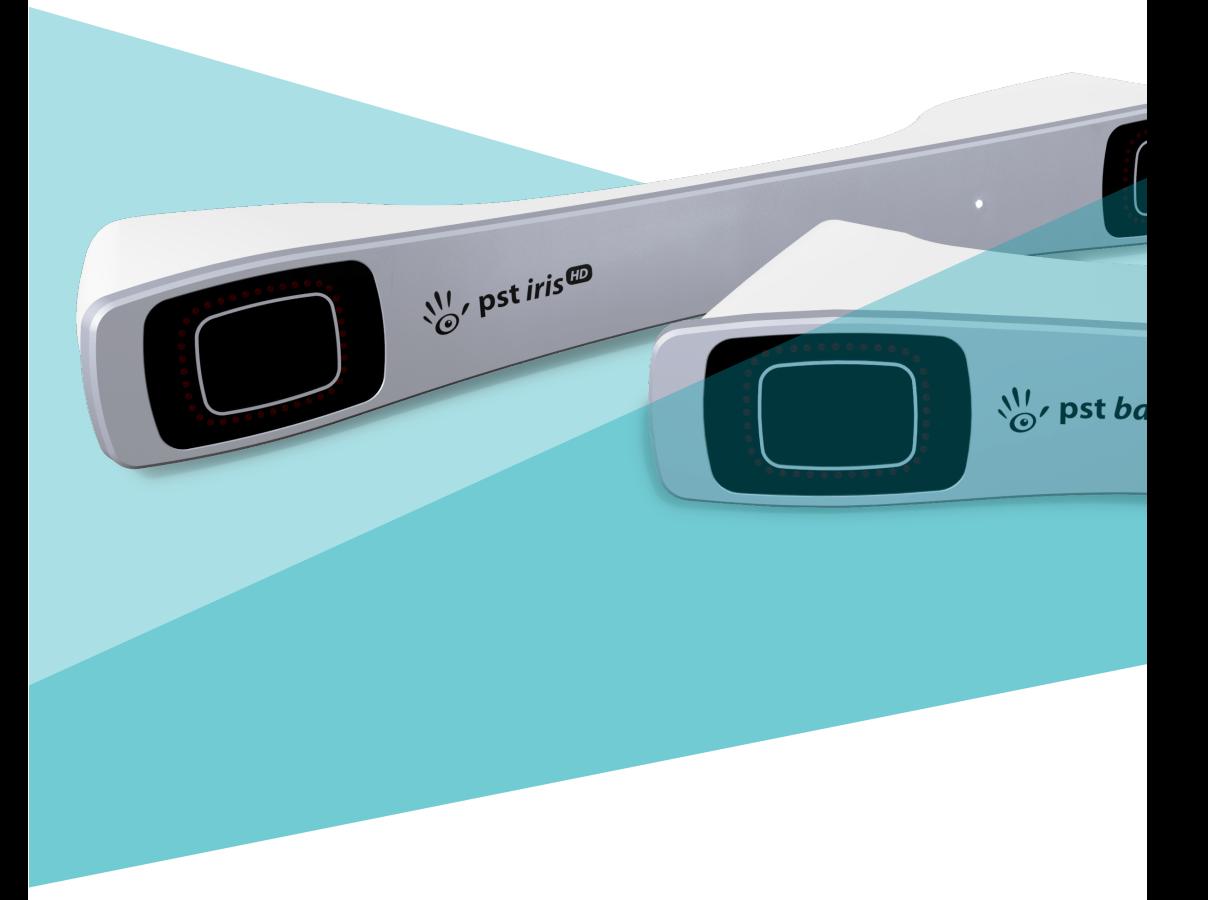

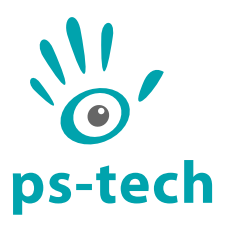

PS-Tech B.V. Falckstraat 53 hs NL 1017VV Amsterdam The Netherlands Call: +31 (0)20 331 1214 Fax : +31 (0)20 524 8797

[info@ps-tech.com](mailto:info@ps-tech.com) <http://www.ps-tech.com>

While every precaution has been taken in the preparation of this manual, PS-Tech B.V. assumes no responsibility for errors or omissions.

Copyright©2023 by PS-Tech B.V., Amsterdam, the Netherlands

All rights reserved. No part of this publication may be reproduced, stored in a retrieval system, or transmitted, in any form or by any means, mechanical, photocopying, recording or otherwise, without the prior written permission of PS-Tech B.V.

PS-Tech, the PS-Tech logo, PST, PST Iris (HD), PST Base (HD) and PST Pico are either registered trademarks or trademarks of PS-Tech in the United States and/or other countries.

**Rev. 1.2.3-0-g357a84f**

# <span id="page-2-0"></span>Legal

## <span id="page-2-1"></span>License agreement

The products of PS-Tech B.V.(PS-Tech) comewith a software license agreement. This END USER LICENSE AGREEMENT (EULA) is shipped with each product, and is available on request at the offices of PS-Tech B.V.

In no event shall PS-Tech be held liable for any incidental, indirect, or consequential damages whatsoever (including, without limitation, damages for loss of business profits, business interruption, loss of business information, or any other pecuniary loss) arising out of the use of or inability to use the software or hardware.

# <span id="page-2-2"></span>Patent liability

No patent liability is assumed with respect to the use of the products of PS-Tech B.V.

# <span id="page-2-3"></span>Copyright information

Portions of the software included in this package contain licensed third-party technology. With some of these, you also may have additional rights, particularly to receive source code of these projects. The LDL and COLAMD libraries of the SuiteSparse project are licensed under the GNU LGPL. The SSBA library is licensed under the GNU LGPL. This software is based in part on the work of the FLTK project. The DevIL library is licensed under the GNU LGPL. The relevant third-party licenses are included in the license.txt file in your PST installation. Please contact PS-Tech to obtain source copies of these libraries.

# **Contents**

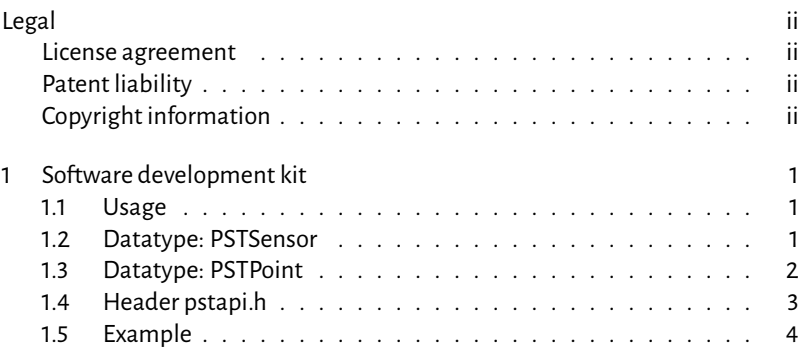

# <span id="page-4-0"></span>1 Software development kit

The Classic PST Software Development Kit (Classic SDK) provides an interface between the PST tracking system and your own software applications.

Note that with the release of the new PST SDK in version 5.0.0 of the PST software package, the Classic PST SDK is labeled as legacy software and is only offered for backwards compatibility. When a new project making use of the PST tracking system is started it is highly recommended to use the new PST SDK. Documentation for the new PST SDK can be found in the Start menu as "PST SDK Manual" or can be opened by opening the "index.html" file in the "Development/docs" directory in the installation path.

#### <span id="page-4-1"></span>1.1 Usage

To use the Classic PST SDK in your own software, include the header file "pstapi.h"in your project. The Classic PSTSDKlibraryis dynamically(pst.lib/pst.dll or pst.so) or statically (pst.a) linked with your program.

Note that the Classic PST SDK communicates with the PST client software that is included with your PST installation. If this application is not running you will not receive tracker events in your application, even if the tracker unit itself is running.

The Classic PST SDK contains two data types to describe tracker data events: PSTSensor and PSTPoint.

#### <span id="page-4-2"></span>1.2 Datatype: PSTSensor

#### **Description**

PSTSensor sensor events are generatedwhen a tracking target is visible and has been identified by the PST.

## **Member documentation**

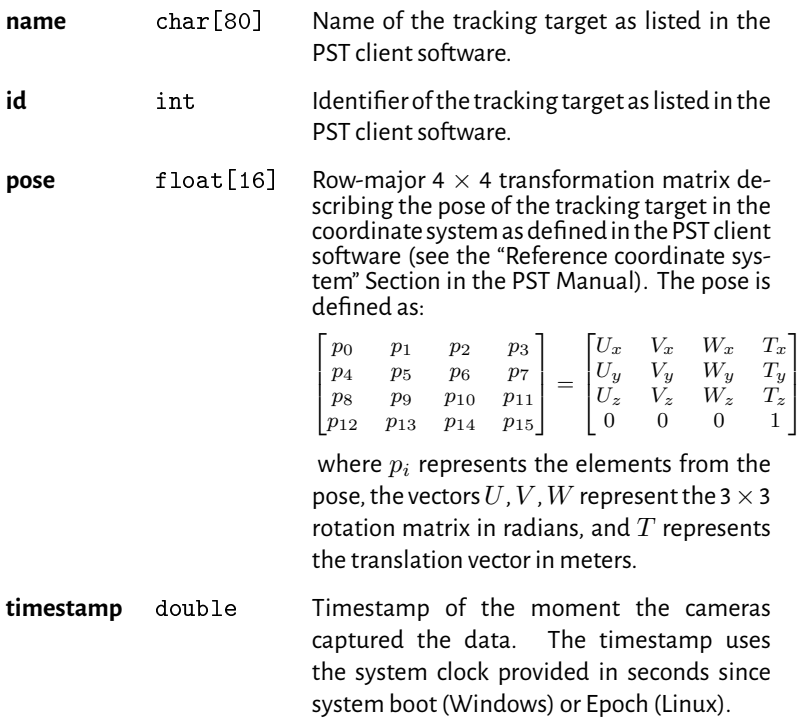

# <span id="page-5-0"></span>1.3 Datatype: PSTPoint

## **Description**

Point events are generated for single visible 3D points that have not been identified as part of an tracking target.

# **Member documentation**

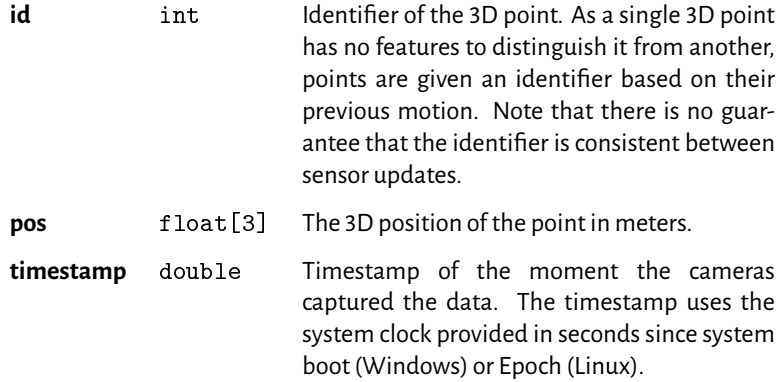

## <span id="page-6-0"></span>1.4 Header pstapi.h

#### **Description**

The interface to the PST client software.

#### **Function documentation**

int pst\_connect() Connect to the PST *Return value* int One on success, zero on failure int pst\_disconnect() Disconnect from the PST *Return value* int One on success, zero on failure int pst\_sensor\_changed() Check if any PST sensor has been updated since the last time it was read by the SDK *Parameters* id The identifier of the device (0-99) *Return value* int One if new data is available, zero if no new data is available int pst\_sensor\_changed\_by\_id(int id) Check if the PST sensor indicated by id has been updated since the last time it was read by the SDK *Parameters* id The identifier of the device (0-99) *Return value* int One if new data is available, zero if no new data is available

int pst\_get\_sensor(struct PSTSensor\* sensor) Get the last PST sensor event if a new event is available *Parameters* sensor A pointer to an allocated PSTSensor struct to receive a new event *Return value* int One if a new event is returned, zero if no new data is available int pst\_get\_sensor\_by\_id(int id, struct PSTSensor\* sensor) Get the last PST sensor event with the given id if a new event is available *Parameters* id The identifier of the device (0-99) sensor A pointer to an allocated PSTSensor struct to receive a new event *Return value* int One if new data is available, zero if no new data is available int pst point changed() Check if any PST point has been updated since the last time it was read by the SDK *Return value* int One if a new point is available, zero if no new point is available int pst get point(struct PSTPoint\* point) Get the last PST point event if a new event is available *Parameters* id A pointer to an allocated PSTPoint struct to receive a new event *Return value* int One if a new point is available, zero if no new point is available int pst get connection state(int\* state) Get the connection state of the SDK to the PST client *Parameters* state A pointer to an int. After the call returns successfully, state will be set to one if a connection is active, zero otherwise. *Return value* int One if the statewas received successfully, zero otherwise

#### <span id="page-7-0"></span>1.5 Example

```
#include <stdio.h>
# i n c l u d e <math . h>
# i n c l u d e < s t d l i b . h>
# i n c l u d e " p s t a p i . h "
```

```
int main (int argc, char **argv)
{
     int i, j;
     struct PSTSensor sensor:
     / / c o n n e c t t o t h e PST
     if (! pst connect())exit(1):/ / i n f i n i t e l o o p . . .
     w hil e ( 1 )
     {
          / / l o o p o v e r a l l new s e n s o r e v e n t s
          while (pst_get_sensor(& sensor))
          {
               / / p r i n t o u t t h e name an d i d
               printf ("Device: \sqrt{8} s, id: %d \n",
                 sensor.name, sensor.id);
               / / p r i n t t h e r o t a t i o n m a t r i x
               printf (" Orientation : \n\cdot n");
               for (i = 0; i < 3; ++i)
               {
                    print(f(' " ) :for (i = 0; i < 3; ++i)print f(' % . 2 f'', )sensor.pose [i * 4 + j];
                    printf (''\n\'') ;
               }
               // print the translation vector
               print(f(" \n n: Translation : \n n");
               for (i = 0; i < 3; ++i)
                    p r i n t f ("%.2 f",
                      sensor. pose[i * 4 + 3]);print(f('\\n\\n").}
    }
     / / d i s c o n n e c t f r o m t h e PST
```

```
pst_disconnect();
    return 0;
}
```